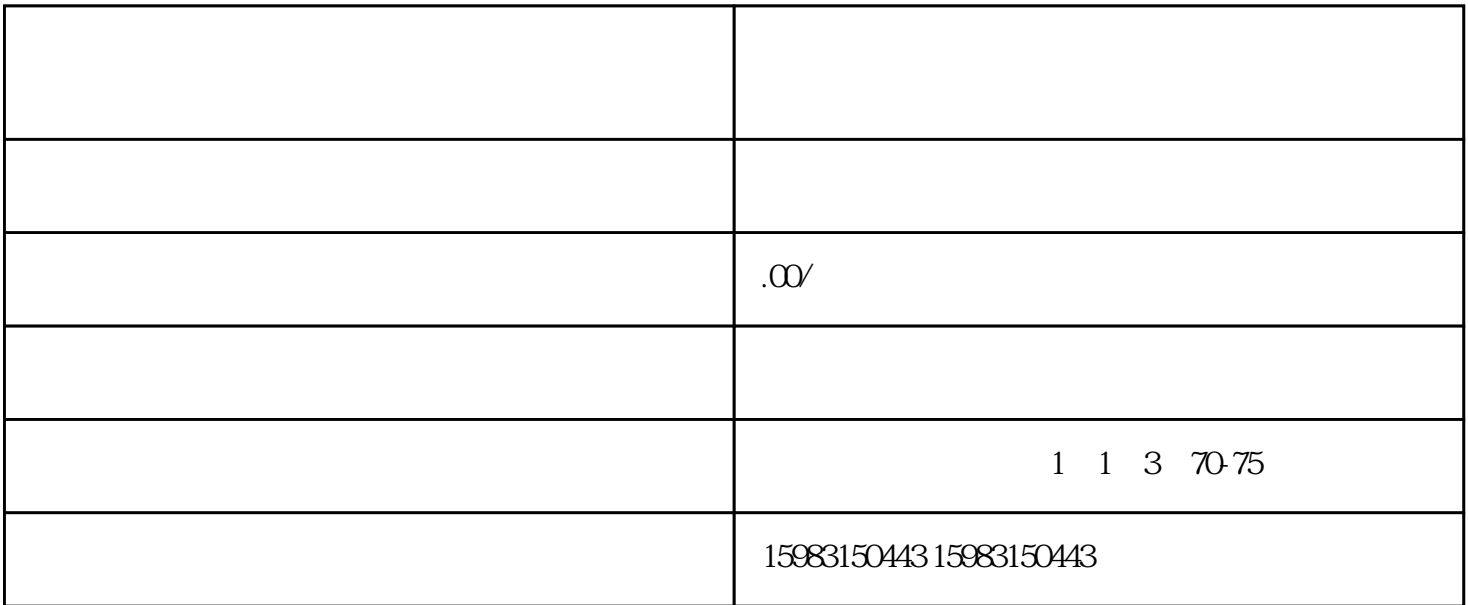

 $\frac{R}{\sqrt{2}}$  $\mathcal{R}$ , and  $\mathcal{R}$  , and  $\mathcal{R}$  , and  $\mathcal{R}$  , and  $\mathcal{R}$  , and  $\mathcal{R}$  , and  $\mathcal{R}$  , and  $\mathcal{R}$  , and  $\mathcal{R}$  , and  $\mathcal{R}$  , and  $\mathcal{R}$  , and  $\mathcal{R}$  , and  $\mathcal{R}$  , and  $\mathcal{R}$  , and  $\mathcal{R}$  , a

 $\tilde{a}$  $\alpha$  and  $\alpha$  , and  $\alpha$  , and  $\alpha$ 

 $\mathcal{R}$ 

 $APP$ , "